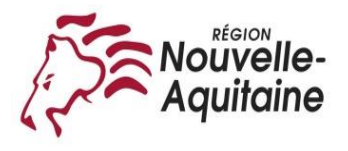

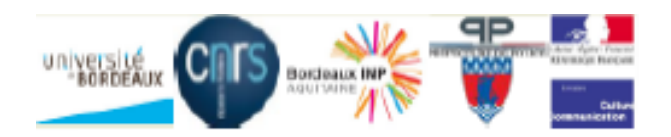

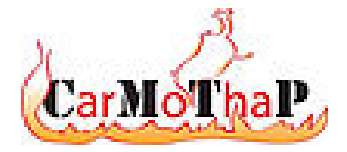

# Simulation of thermal impacts induced by fires with a coupling OpenFOAM-Cast3m

F. Salmon, J-C. Mindeguia, D. Lacanette, C. Sirieix, C. Ferrier, J-C. Leblanc

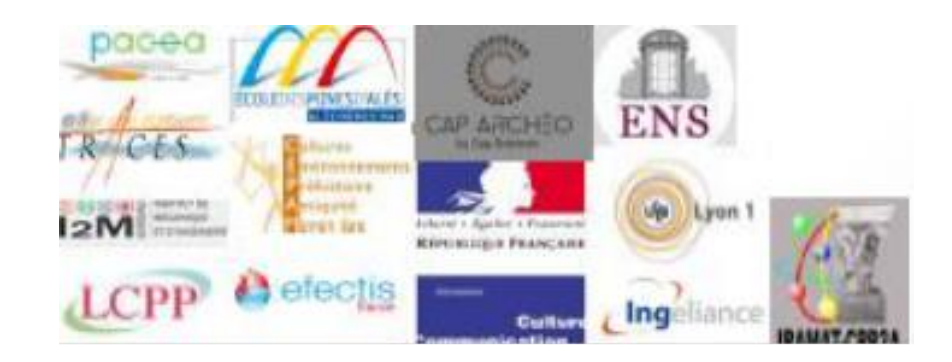

### Purposes of CarMoThaP

#### Archaeological data

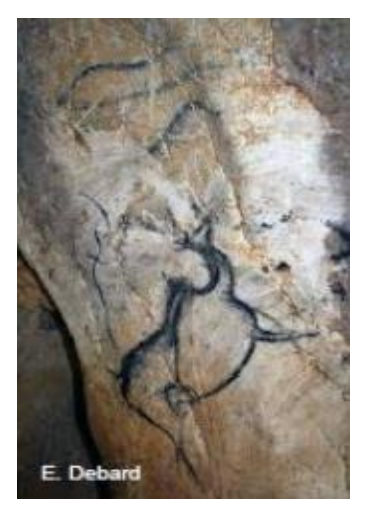

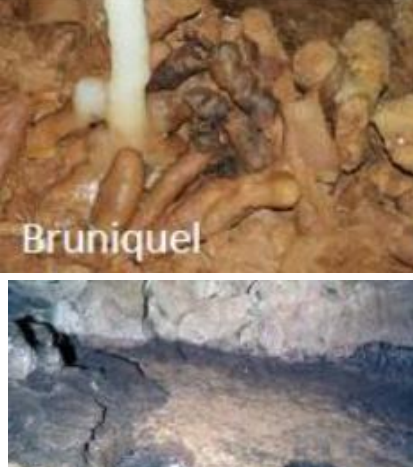

#### **Experimentations**

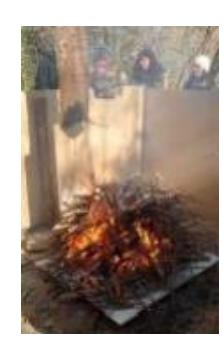

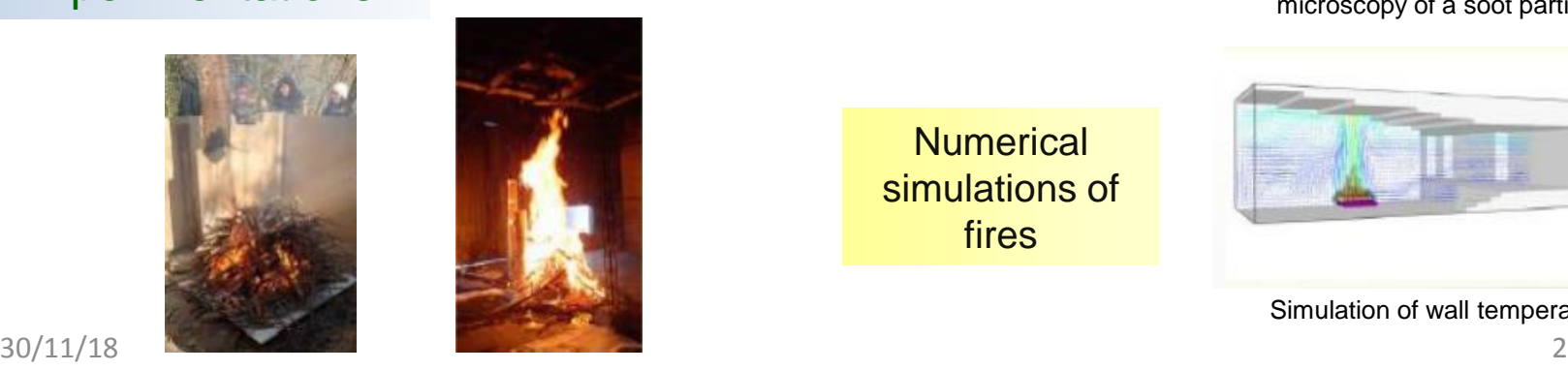

#### Purposes

Database of microstructure of thermo-alterations

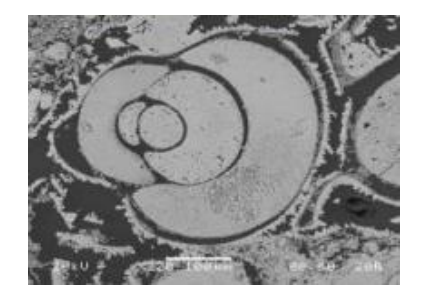

Database of microstructure of fuels

**Numerical** simulations of fires

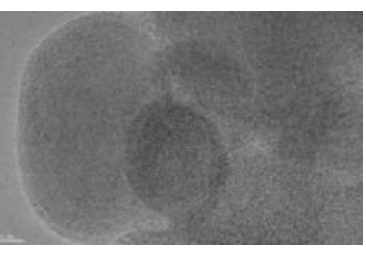

High resolution transmission microscopy of a soot particle

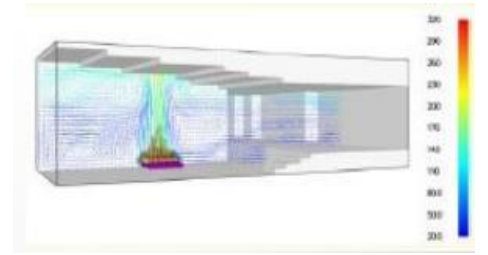

Simulation of wall temperatures

### CarMoThaP – Studied sites

**Bruniquel** (Tarn-et-Garonne) J. Jaubert

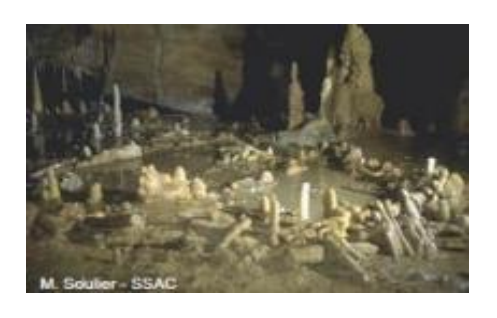

- Middle Paleolithic
- Fuel: bones (and wood ?)
- **Speleothems**

Chauvet-Pont d'Arc (Ardèche) J-M. Geneste

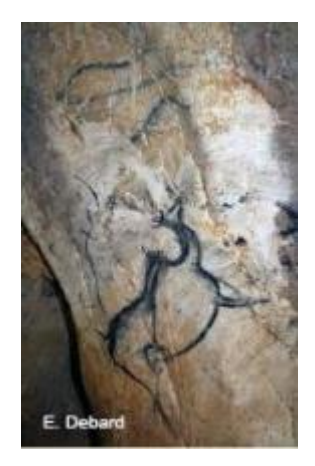

Enlène (Ariège) R. Begouën

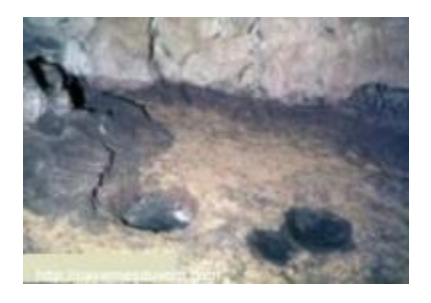

**Habitat** 

- **Magdalenian**
- $\triangleright$  Fuel: bones (and wood ?)

**Comarque** (Dordogne) O. Fuentes

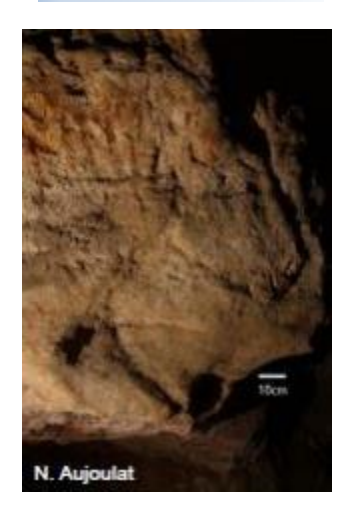

- ▶ Painted cave (Aurignacian)
	- $\triangleright$  Fuel: scots pine
	- Thermo-alterations on the ceiling
- $\triangleright$  Softening of the walls
- Painted cave
- $\triangleright$  Magdalenian and medieval occupation
- Fuel: wood ?

### Some questions

#### Colour change Spalling Soot deposit

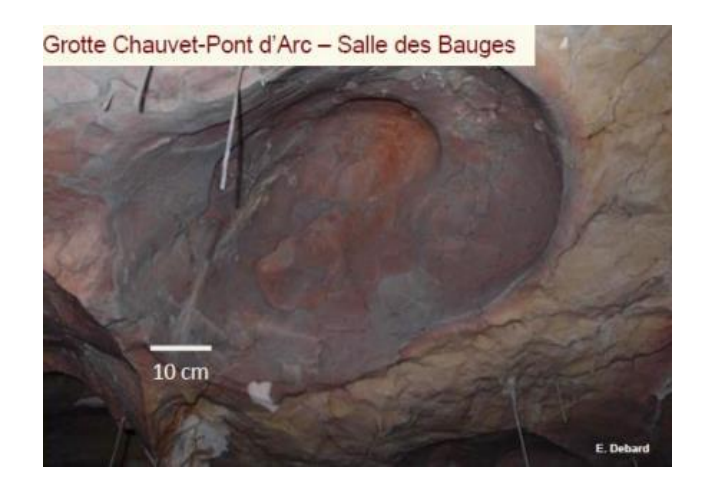

#### *Chemical reactions*

 $\triangleright$  Red (rubification) ~ 250°C  $\triangleright$  Grey ~ 350°C

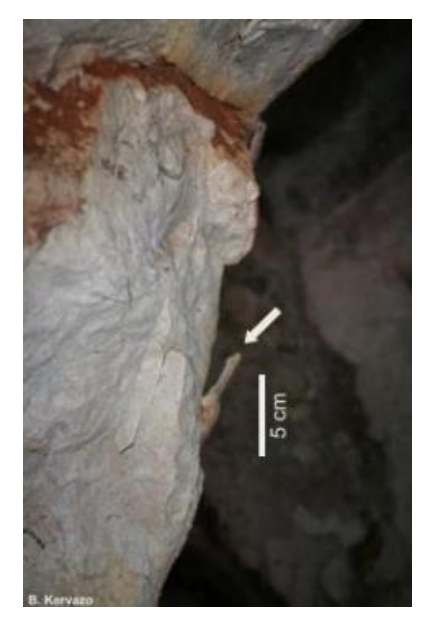

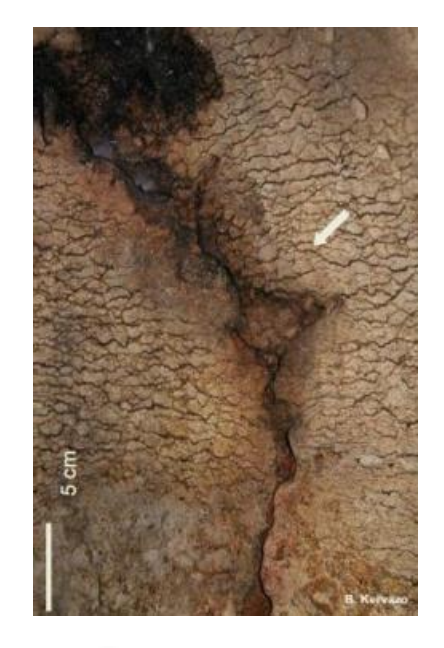

- $\triangleright$  Amount of wood
- ▶ Source of ignition
- **▶ Method of supply**
- $\triangleright$  Number of fires

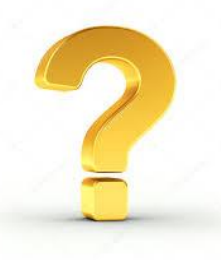

### **Experimentations**

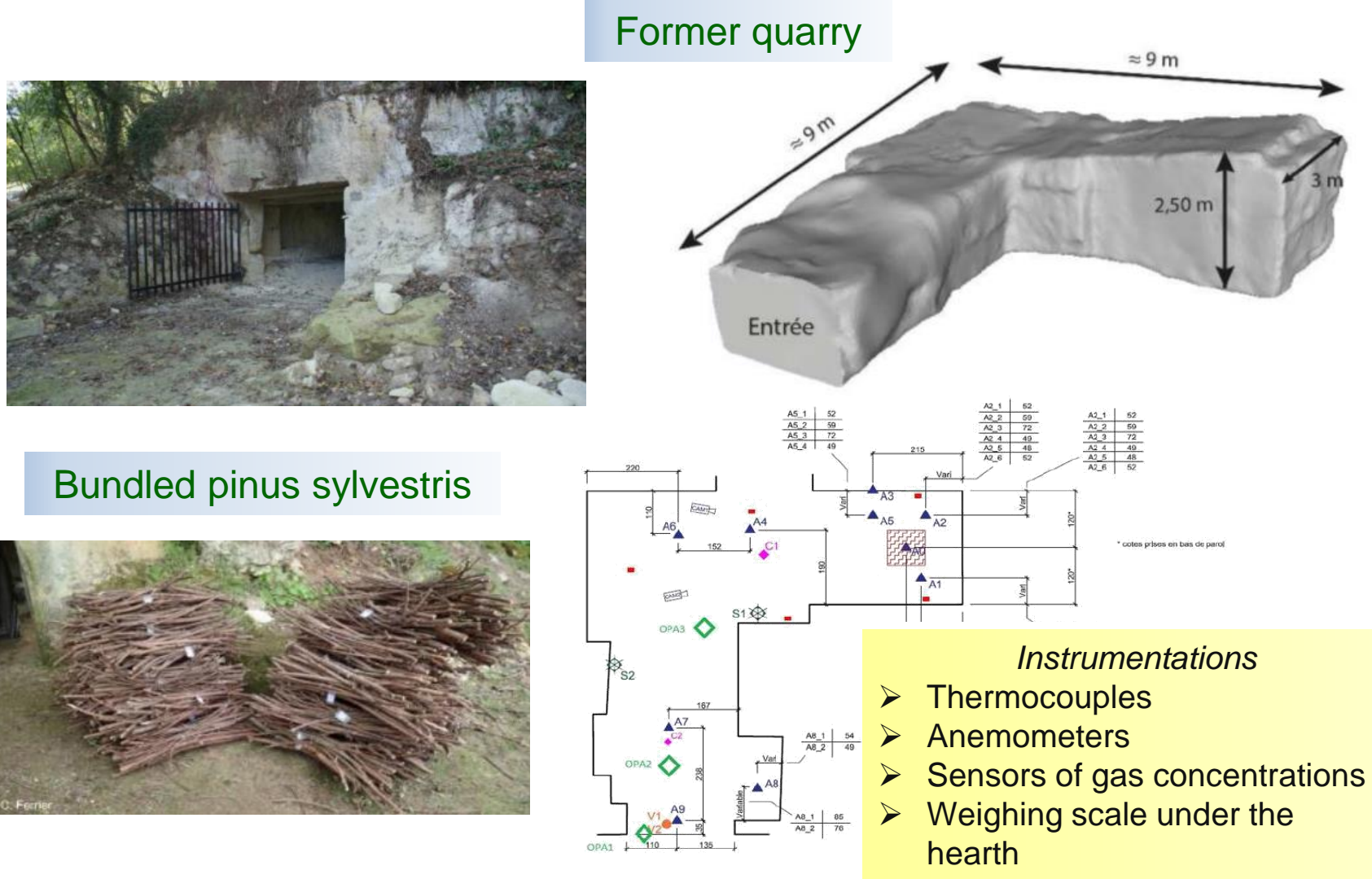

### Thermo-alterations reproduction

#### Rubification **Spalling**

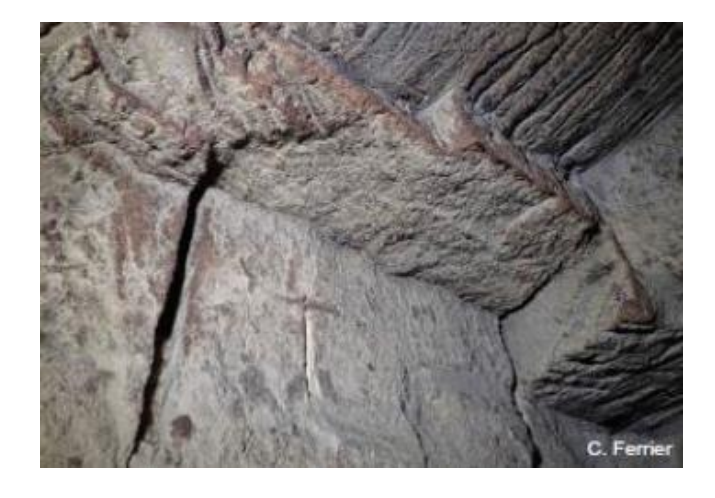

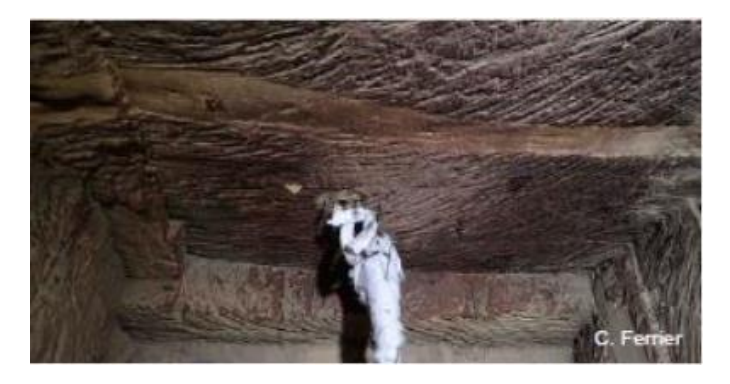

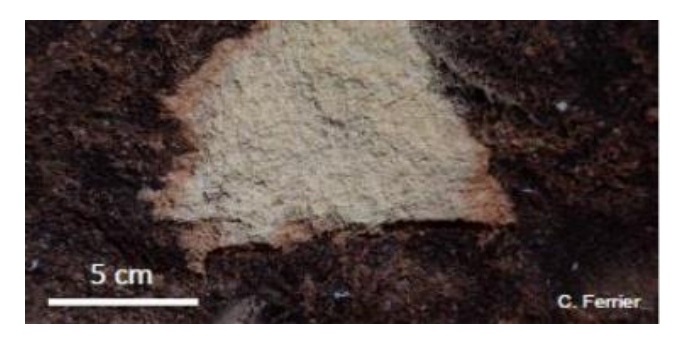

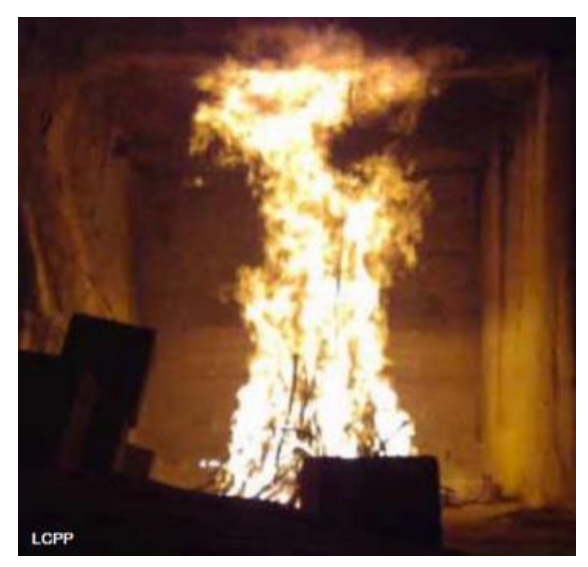

# Numerical modelling

#### **Open source software**

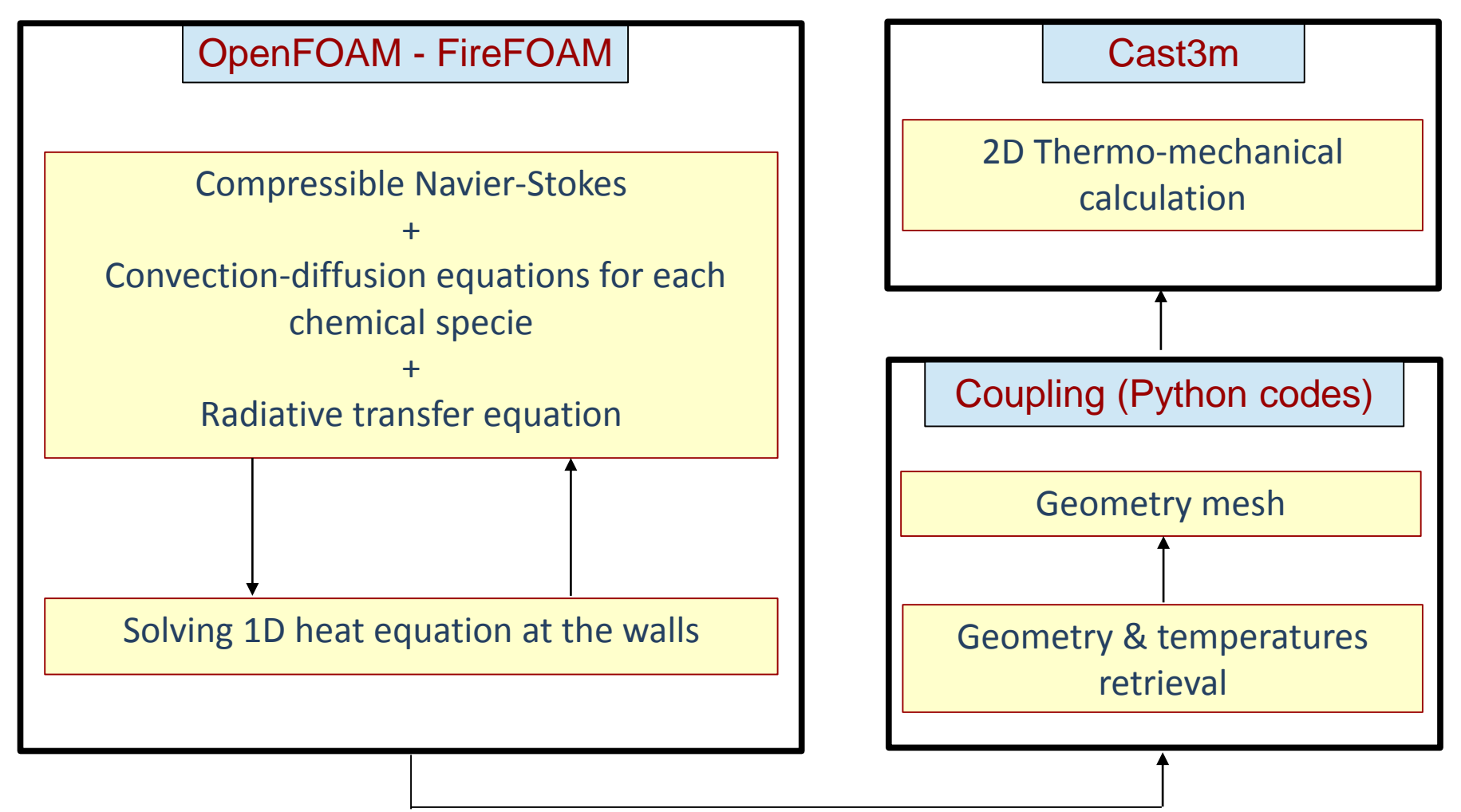

### OpenFOAM results

40 minutes after the ignition

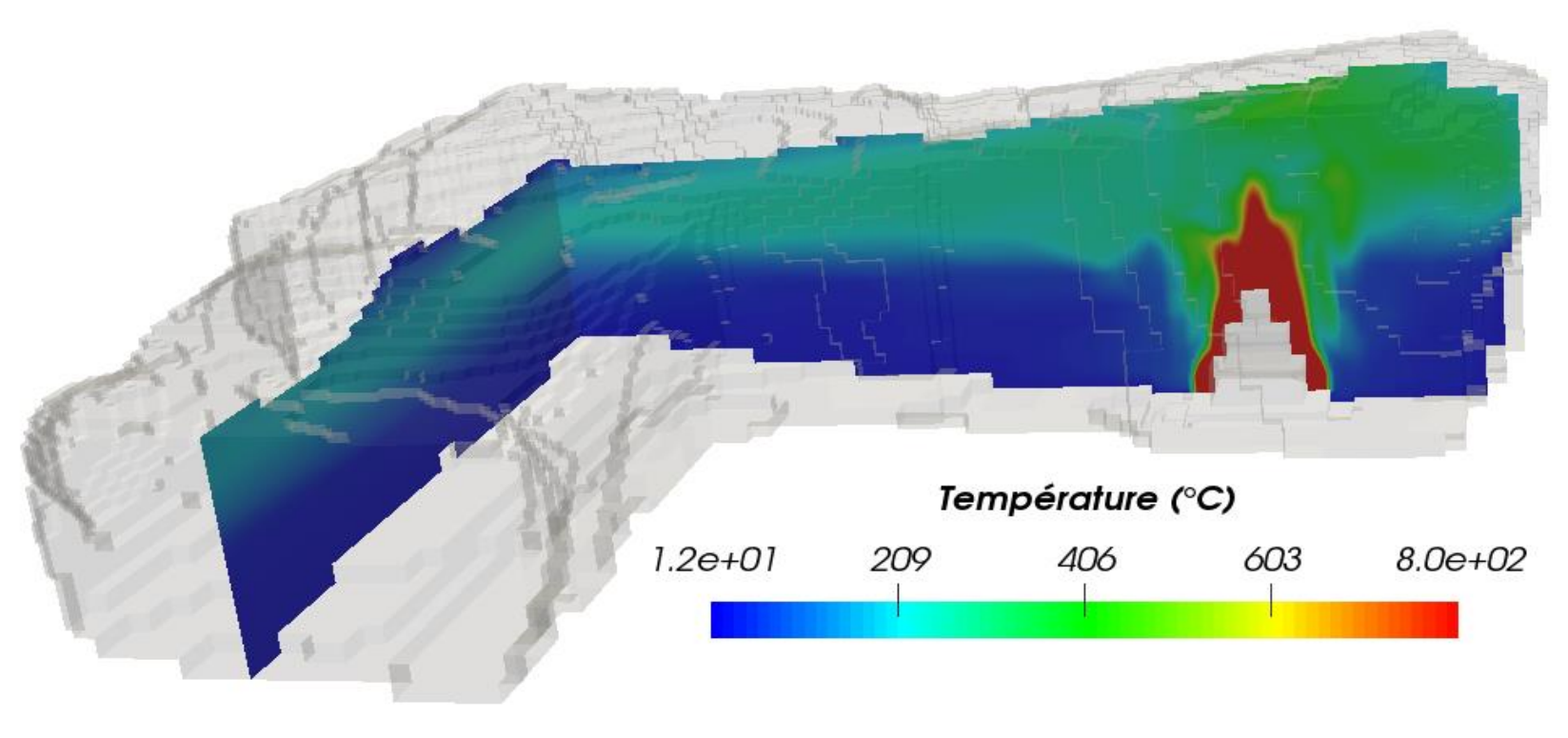

#### **Entrance**

# Comparison of the results 1/2

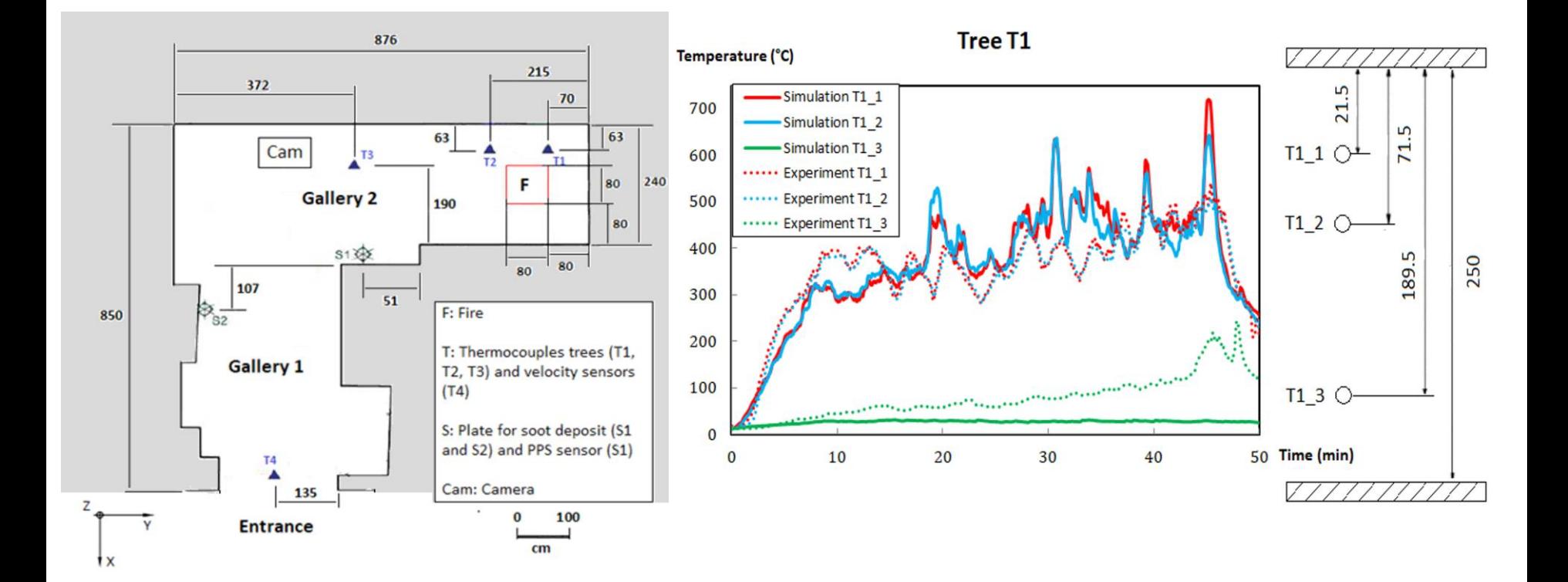

# Entrance Comparison of the results 2/2 Numerical rubification Rubification<br>
Rubification **Rubification**<br>
Rubification<br>
Rubification 250 °C – 10 min

### Coupling OpenFOAM-Cast3m 1<sup>st</sup> step – Defining the boundary geometry

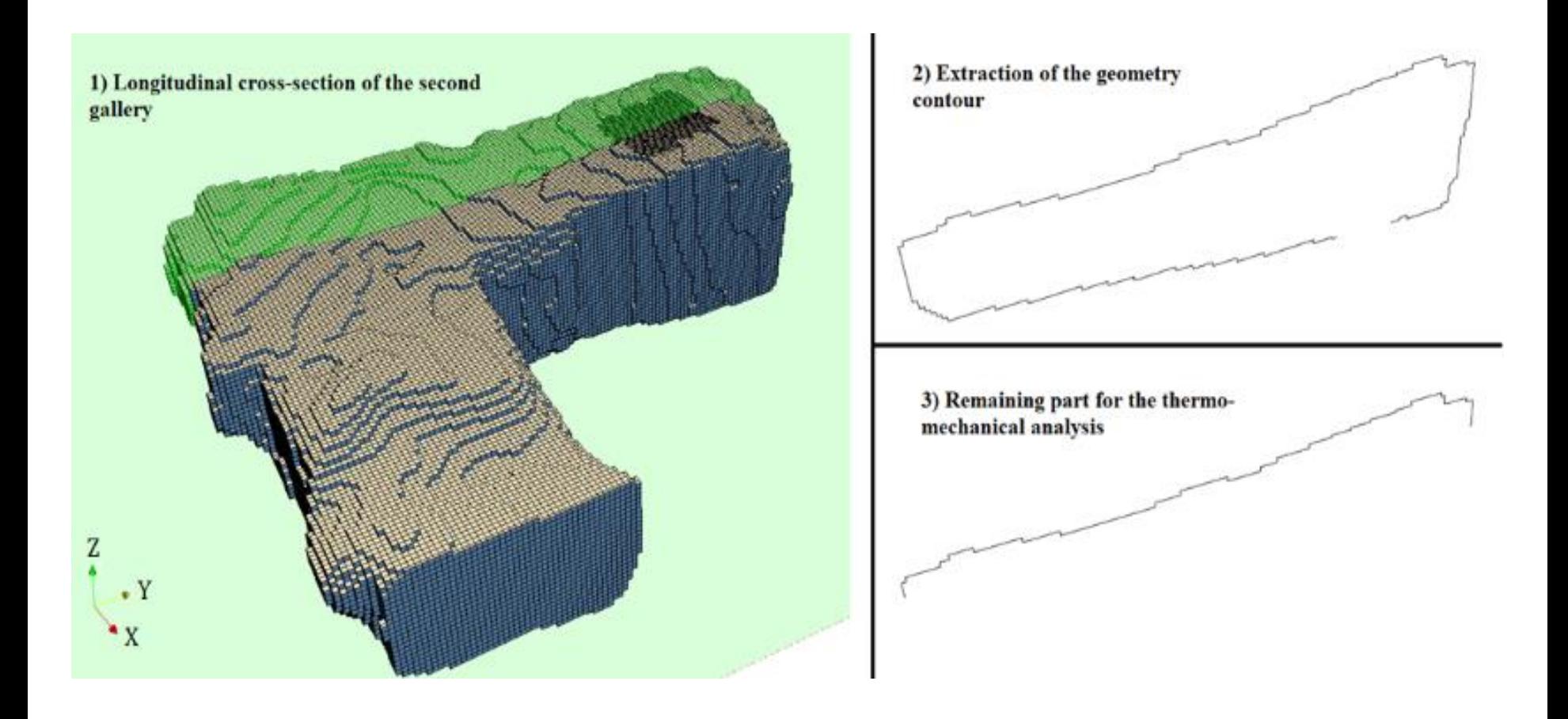

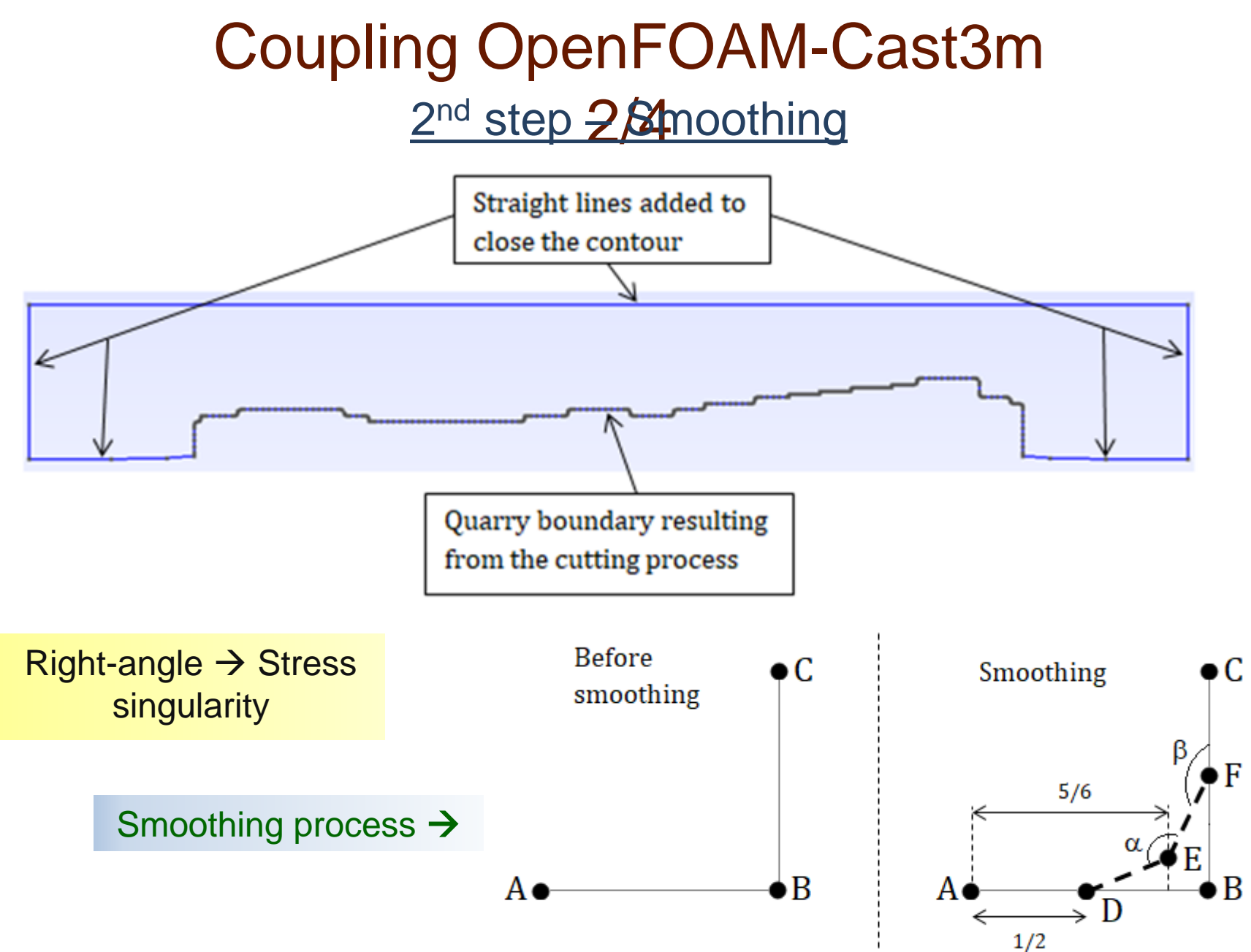

### Coupling OpenFOAM-Cast3m 3<sup>rd</sup> step – Ge/ametry mesh

Mesh performed by GMSH according to user settings

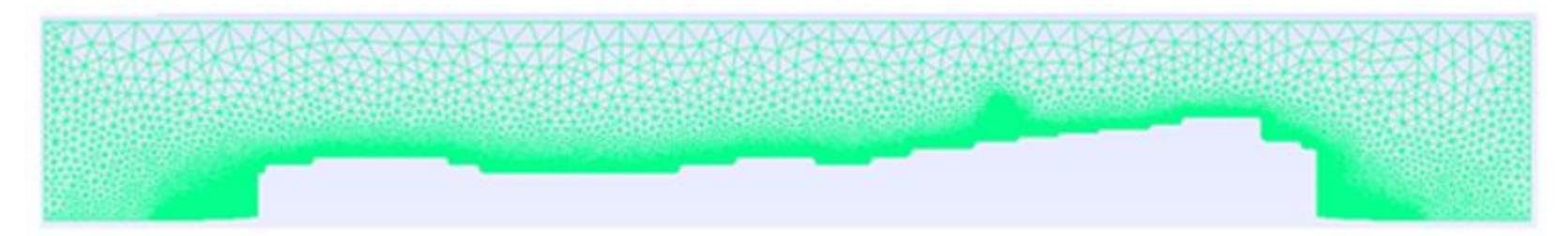

#### 4<sup>th</sup> step – Thermal boundary conditions

Boundary line temperature

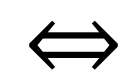

Temperature of the closest OpenFOAM ⇔ boundary face

5<sup>th</sup> step – Writing the .dgibi file

### Coupling OpenFOAM-Cast3m 4/4 6<sup>th</sup> step – Run Cast3m

#### Thermal modelling

Mechanical modelling

- Isotropic
- Thermal properties depending on temperature
- Isotropic
- Elastic
- **Mechanical properties** depending on temperature

#### 7<sup>th</sup> step – Post processing

- VTK output  $\rightarrow$  ParaView
- OpenFOAM and Cast3m simulations  $\rightarrow$  same post-processing

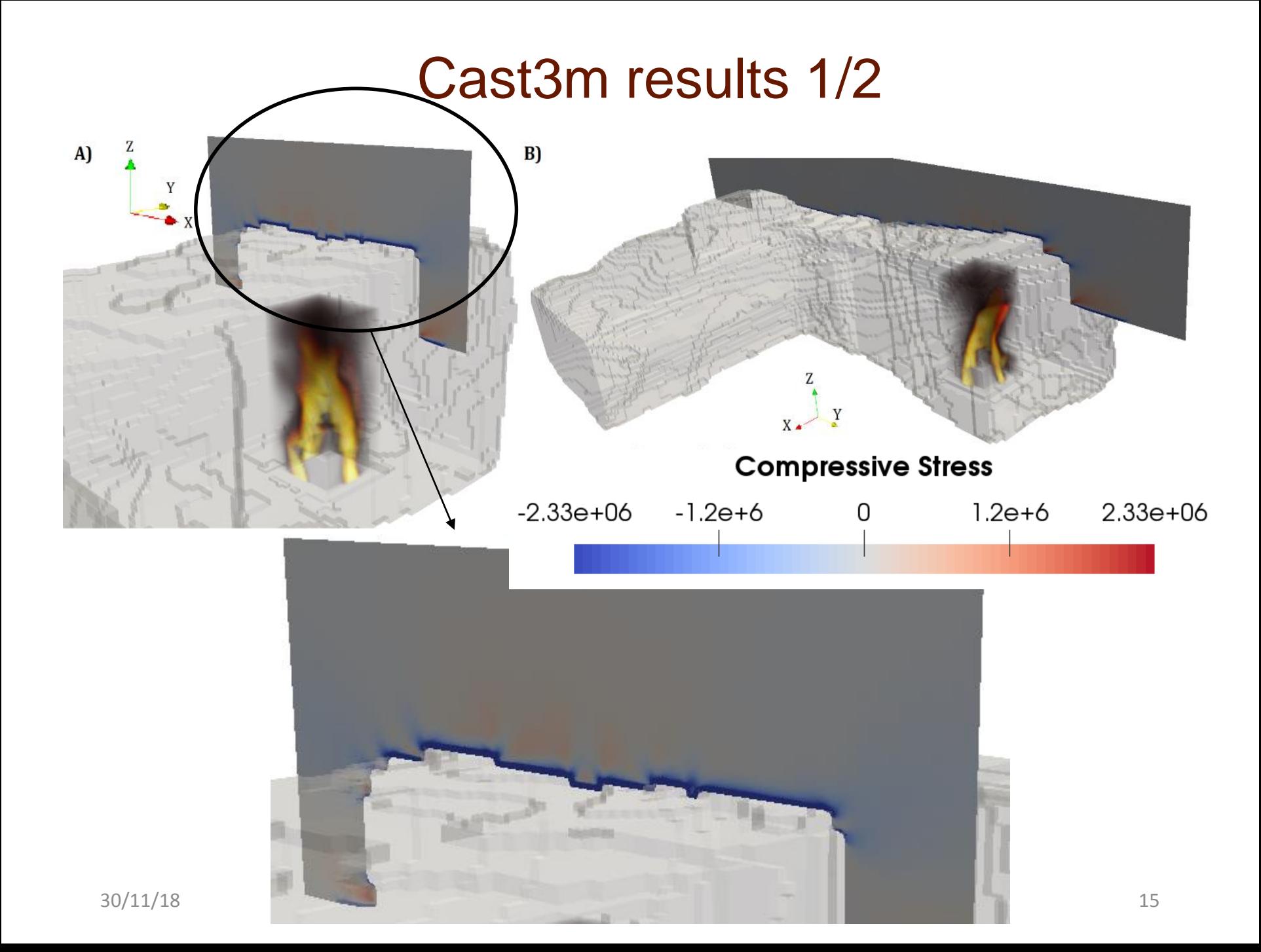

#### Cast3m results 2/2

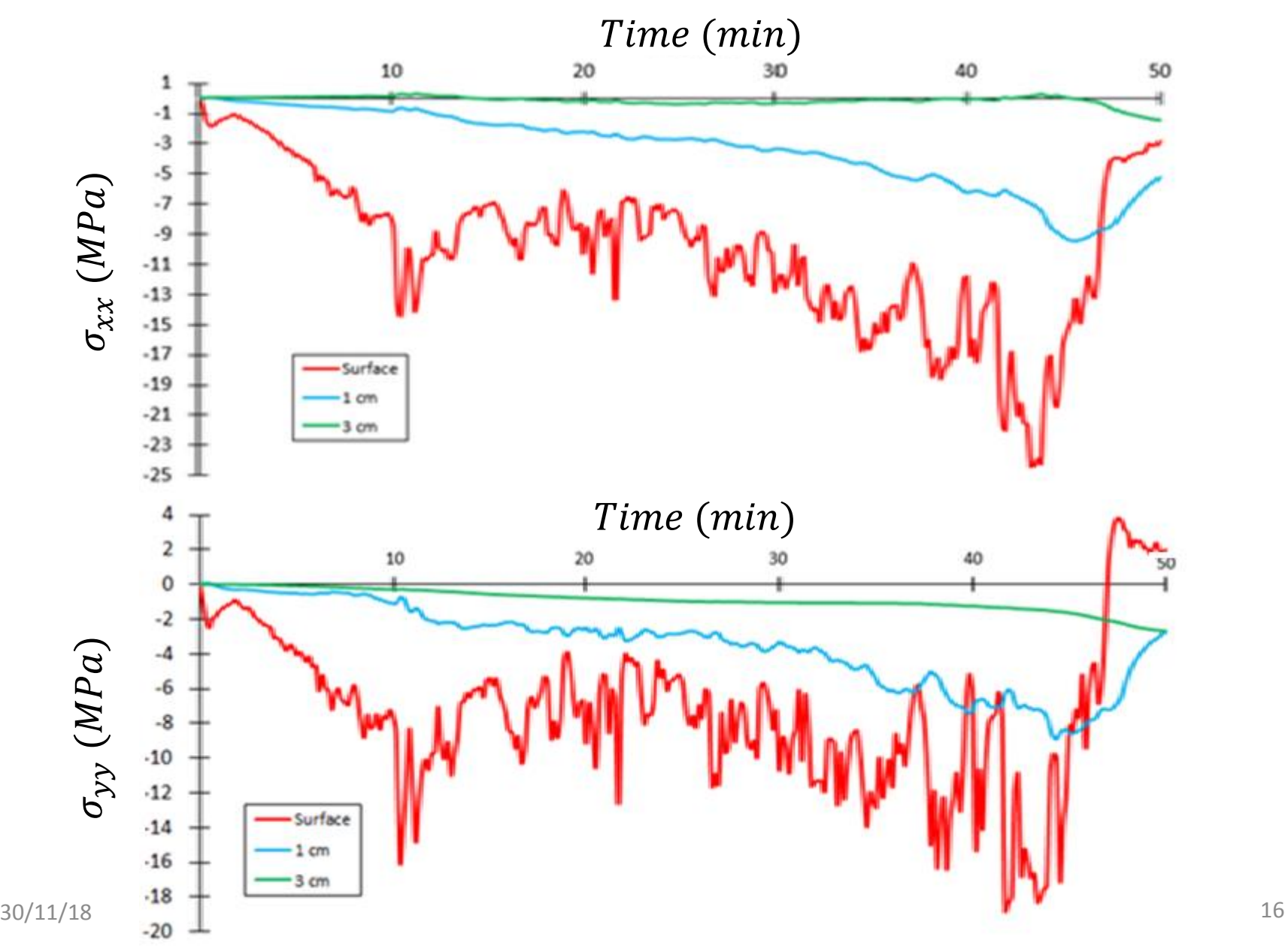

### The Chauvet-Pont d'Arc cave

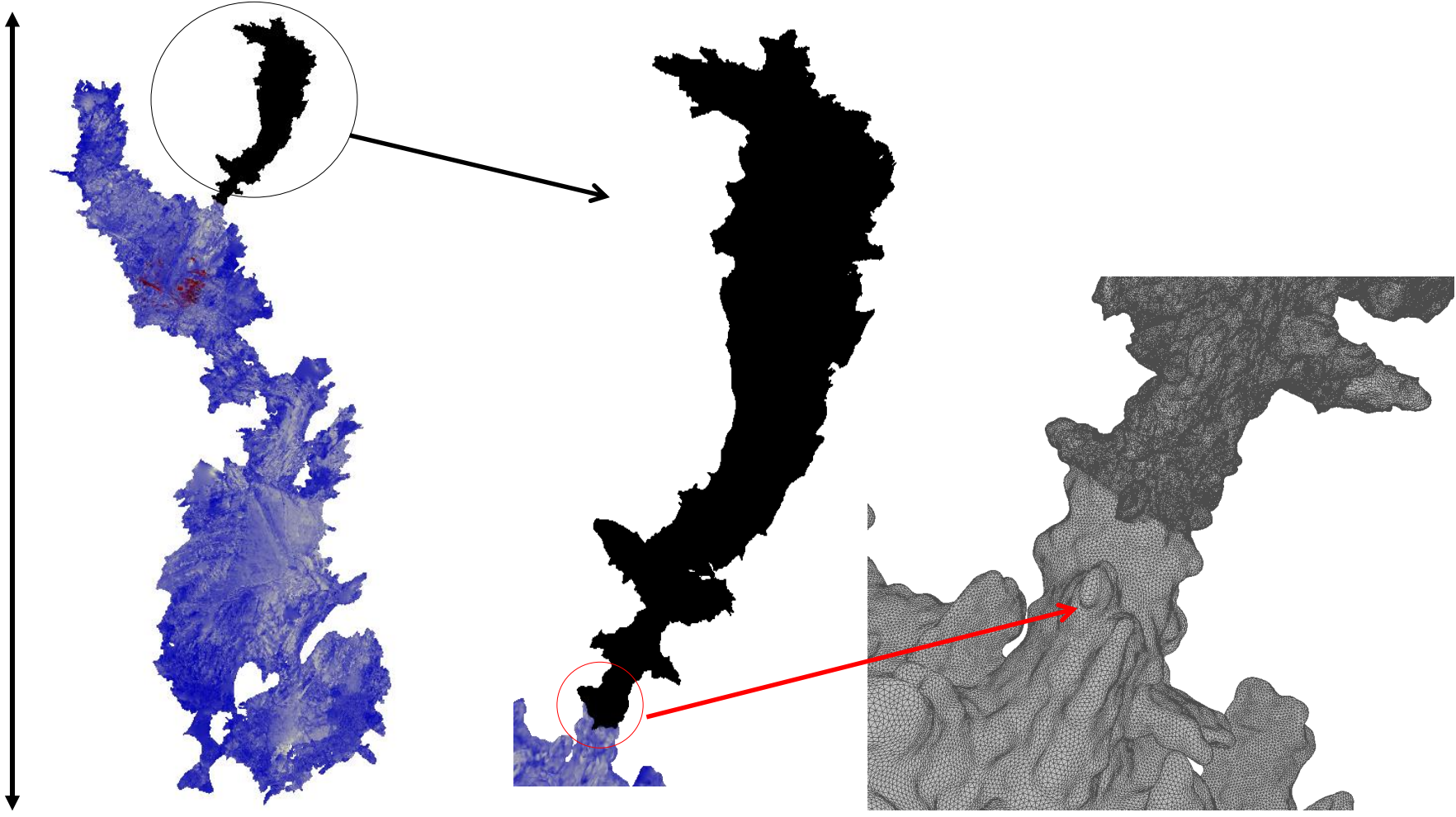

Ministère de la Culture DRAC Auvergne – Rhônes-Alpes Archéotranfert UMS 3657 (P. Mora)

200 m

### Thermo-alterations in the Megaloceros gallery

**Spalling** 

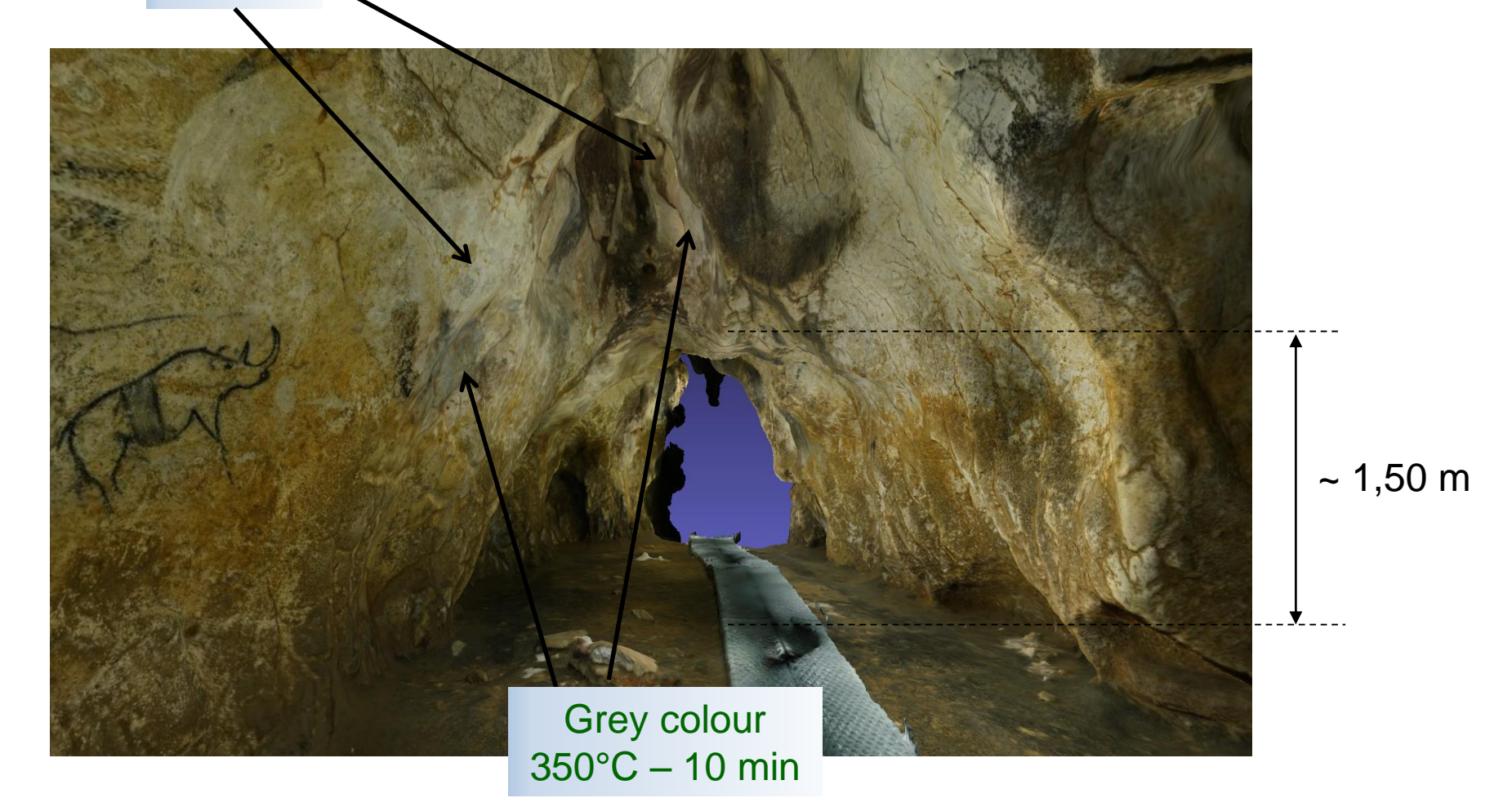

Photogrammetry made by Thomas Sagory 80/11/18<br>Musée d'Archéologie nationale, domaine national de Saint-Germain-en-Laye

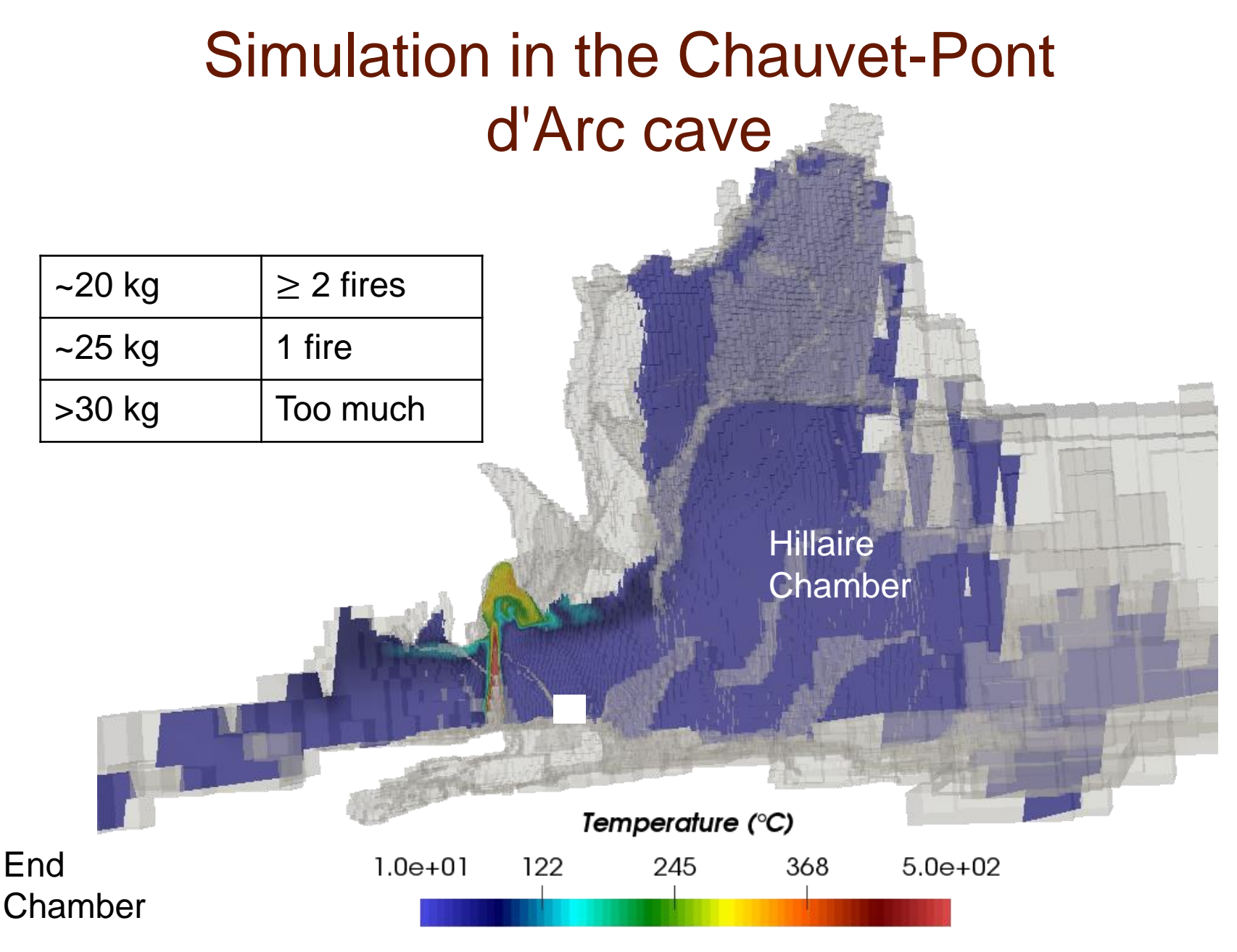

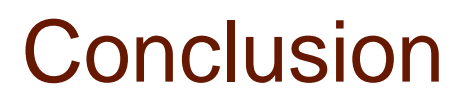

Construction of a fluid-structure coupling

Open-source 3D OpenFOAM → 2D Cast3m

**Application to the Chauvet-Pont d'Arc fires**

Simulation of scenarios

Amount of wood Source of ignition Supply method Number of fires

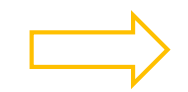

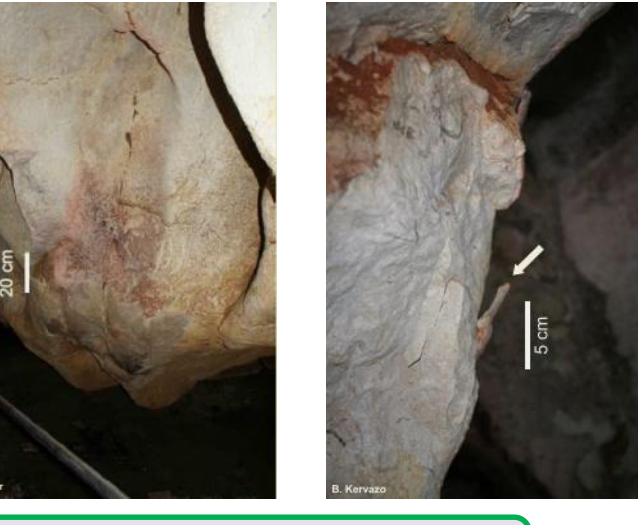

Function(s) of the fires in the Chauvet-Pont d'Arc cave ?

# Appendix A

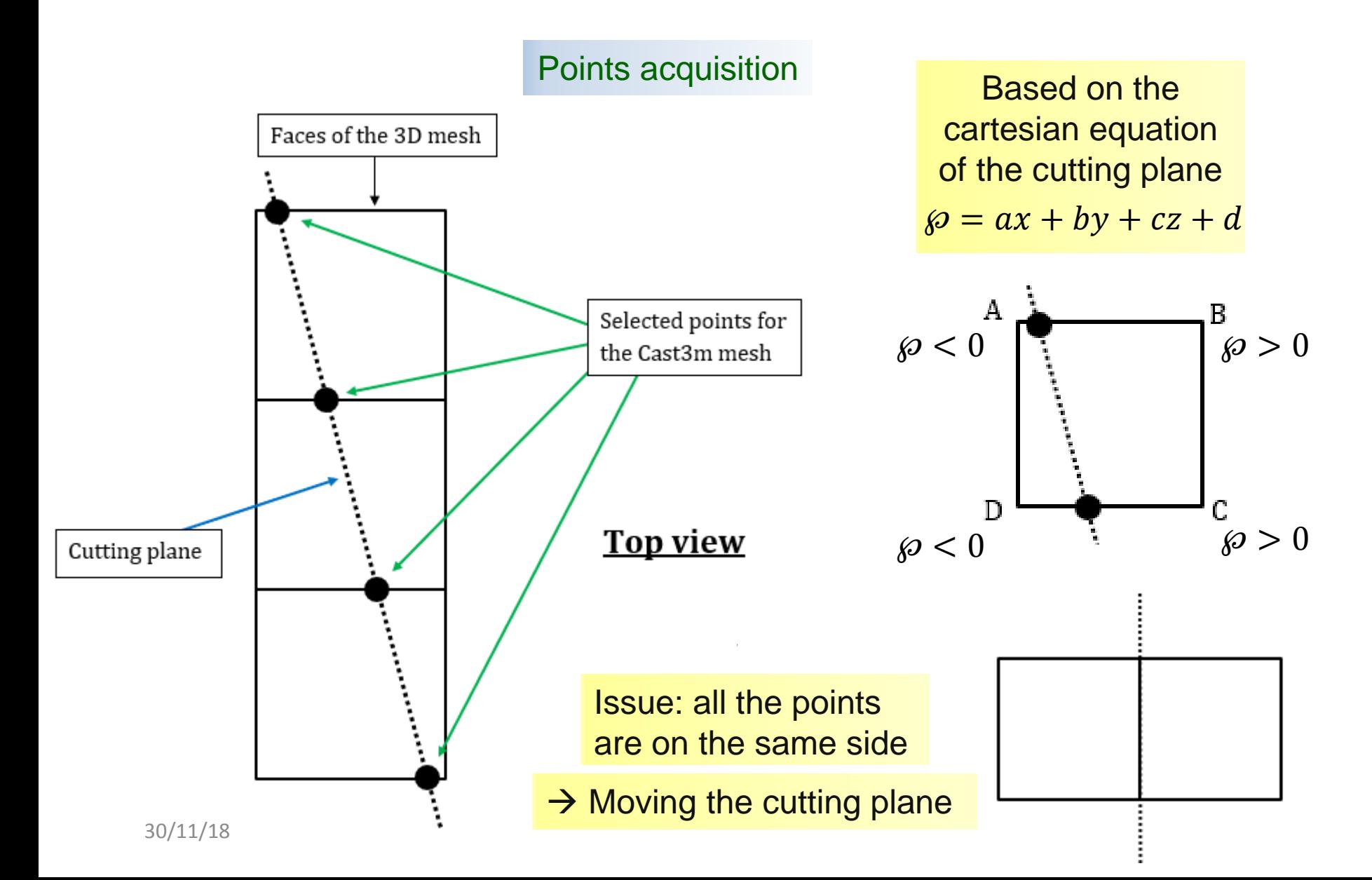

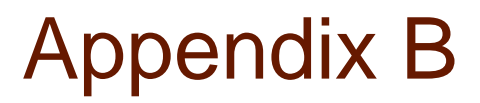

Process to connect the points

Connection to the closest point

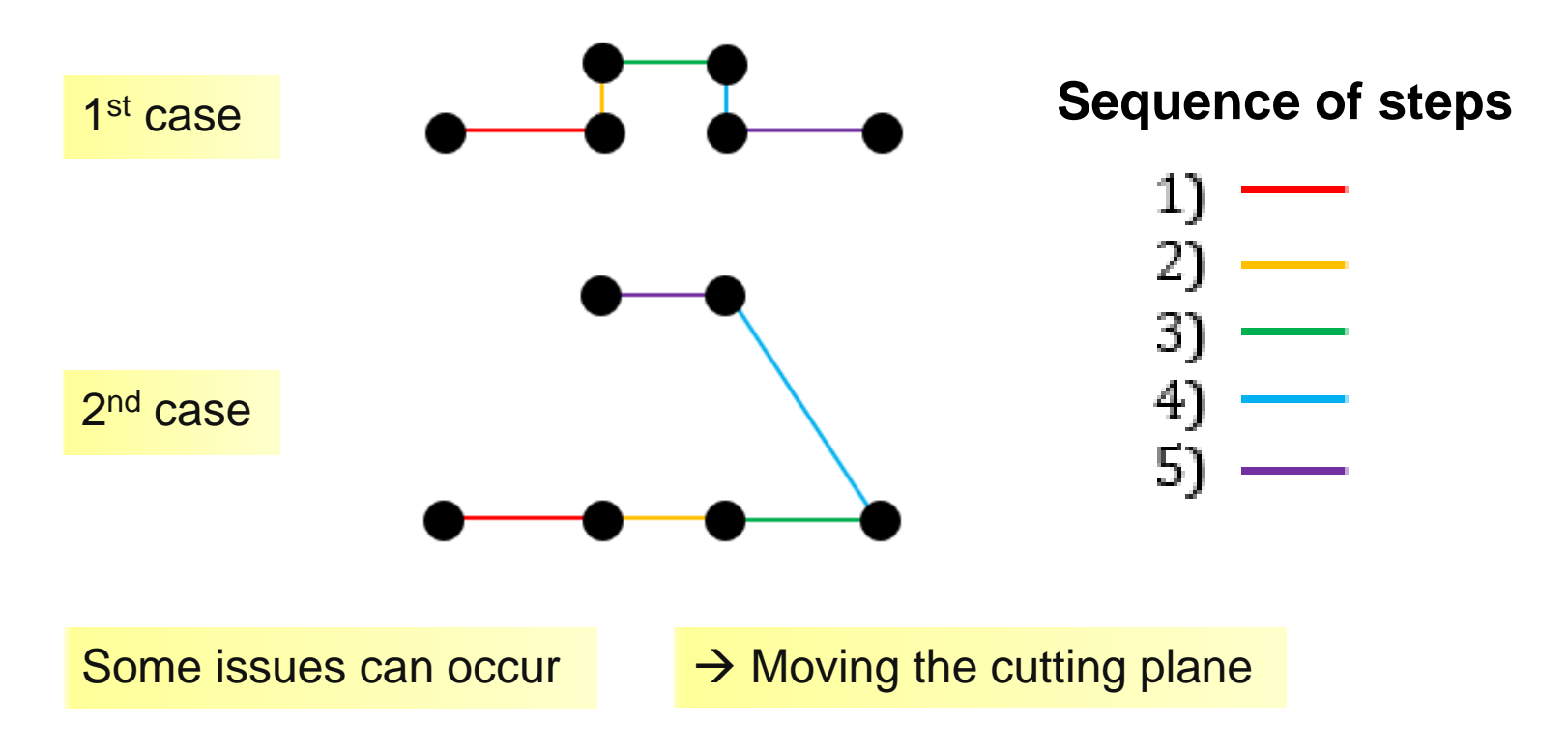